#### Dicionários e Arquivos Gustavo Callougcallou@gmail.com

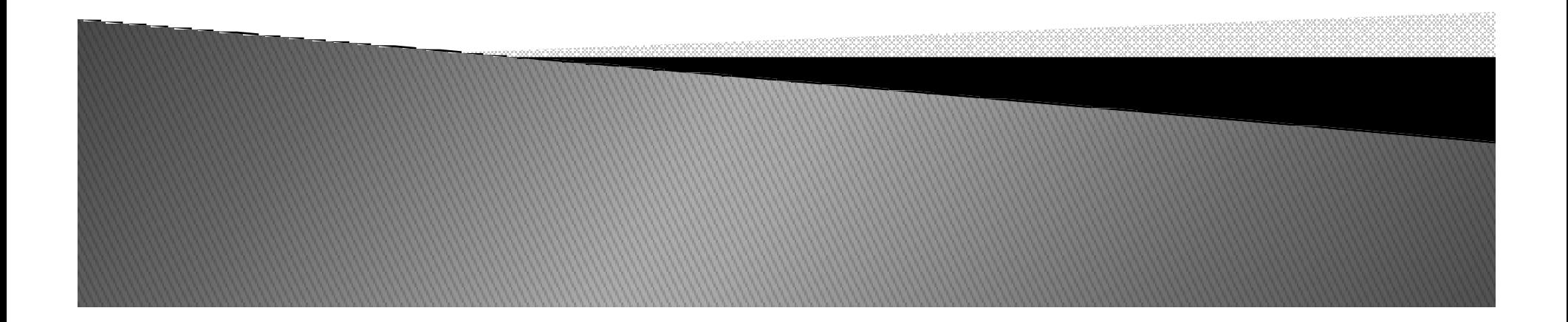

- Dicionários representam outra estrutura de dados interna de Python.
- $\blacktriangleright$  Hash tables
- $\blacktriangleright$  Listas  $\Rightarrow$  indexadas por inteiros
- Dicionários indexados por chaves (keys), que podem ser de qualquer tipo imutável (como strings einteiros)
- Têm comprimento variável, são heterogêneos e podem ser aninhados arbitrariamente.

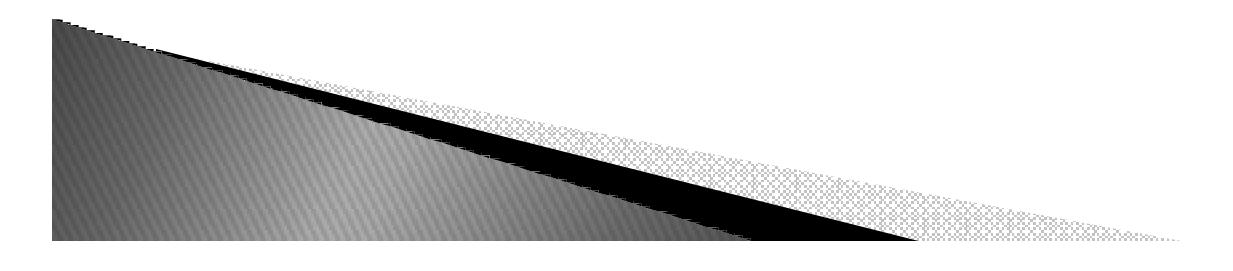

- São delimitados por : {}.
- $\,\blacktriangleright\,$  Lista de pares chave  $\rightarrow$  valor separada por vırgulas dentro desse delimitadores ({})

<u>ka kabupaten Samura Samur</u>

```
 Exemplo:
tel = {'jack': 4098, 'sape': 4139}
tel['guido'] = 4127print tel
tel['irv'] = 4127print teltel['irv'] = 1234print teldel tel['sape']print tela = tel.keys()print a
b = tel.has_key('guido')print b
c = tel.has_key('amanda')print c
```
Saídas:

```
{'sape': 4139, 'jack': 4098, 'guido': 4127}{'sape': 4139, 'jack': 4098, 'irv': 4127, 'guido': 4127}{'sape': 4139, 'jack': 4098, 'irv': 1234, 'guido': 4127}{'jack': 4098, 'irv': 1234, 'guido': 4127}['jack', 'irv', 'guido']True
False
```
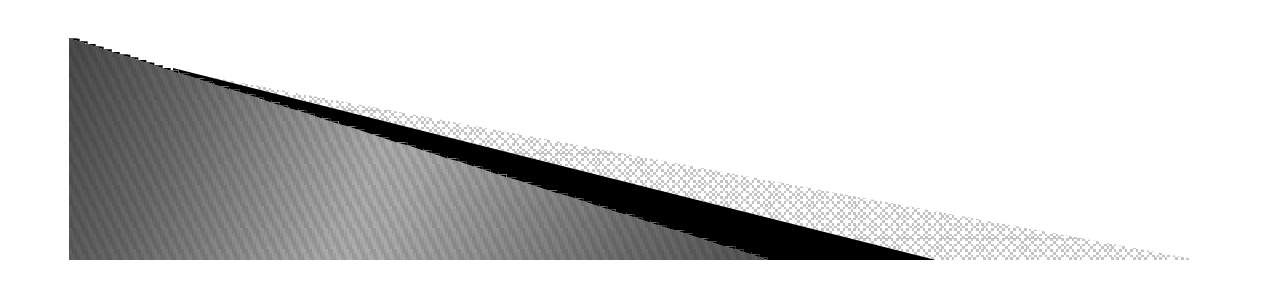

- Mais exemplos:
- $\begin{bmatrix} \mathsf{D} \mathsf{D} \end{bmatrix} = \begin{bmatrix} \mathsf{B} & \# \mathsf{d} \mathsf{h} \end{bmatrix}$  dicionario vazio
- $\rightarrow$  D2 = {'spam' : 2, 'eggs' : 3} # dicionario de tamanho = 2
- $\triangleright$  D3 = {'food': {'ham': 1, 'egg': 2}} # aninhado
- $\blacktriangleright$ print D3['food']
- $\blacktriangleright$ print D3['food']['ham']
- $\blacktriangleright$ print D2.has\_key('eggs')
- print 'eggs' in D2
- $\blacktriangleright$ print "keys", D2.keys()
- $\blacktriangleright$ print "values", D2.values()
- $\blacktriangleright$ print D2
- $\blacktriangleright$ D2.get('eggs')
- $\blacktriangleright$ D2.update(D3)
- $\blacktriangleright$ print D2
- ▶ print len(D2)
- ▶ del D2['eggs']
- $\blacktriangleright$ print D2

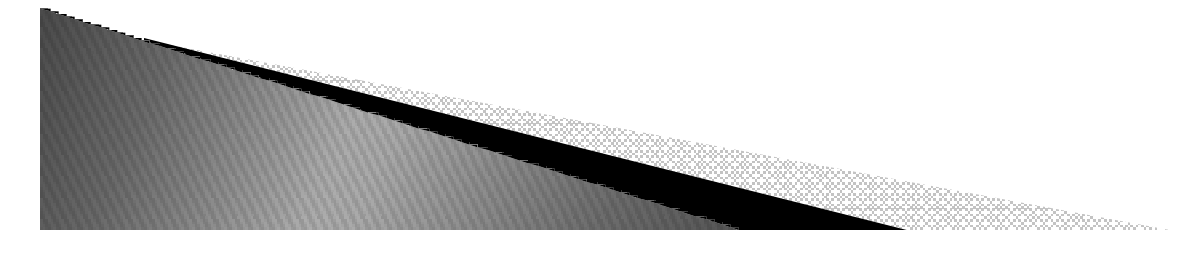

#### Saídas:

{'egg': 2, 'ham': 1}1 True True keys ['eggs', 'spam'] values [3, 2] {'eggs': 3, 'spam': 2}{'food': {'egg': 2, 'ham': 1}, 'eggs': 3, 'spam': 2}3{'food': {'egg': 2, 'ham': 1}, 'spam': 2}

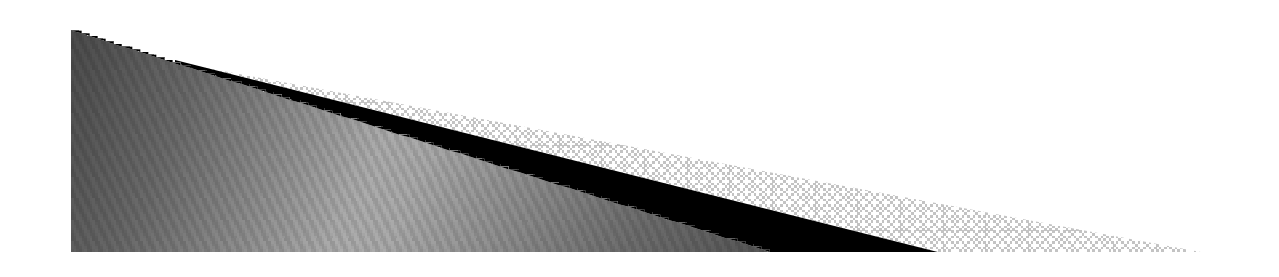

- ▶ Utilizado também para criar estruturas usadas em manipulaçao de arquivos <sup>e</sup> bancos.
- Exemplo:

```
# records
bob = {'name': 'Bob Smith', 'age': 42, 'pay': 30000, 'job': 'dev'}
sue = {'name': 'Sue Jones', 'age': 45, 'pay': 40000, 'job': 'mus'}
tom = {'name': 'Tom', 'age': 50, 'pay': 0, 'job': None}# database
db = \{\}db['bob'] = bobdb['sue'] = suedb['tom'] = tom
```
#### Matrizes com Dicionários

- $\blacktriangleright$  Matrix = {}
- $\blacktriangleright$  Matrix $[(2,3)] = 88$
- $\blacktriangleright$  Matrix $[(7,8)] = 99$
- $\blacktriangleright$ ...
- $\blacktriangleright$  Inicializando uma matriz:  $m1 = \{\}$  $i, j = 3, 2$  for a in range(0,i):for  $b$  in range $(0,j)$ :  $m1[(a,b)] = 0$

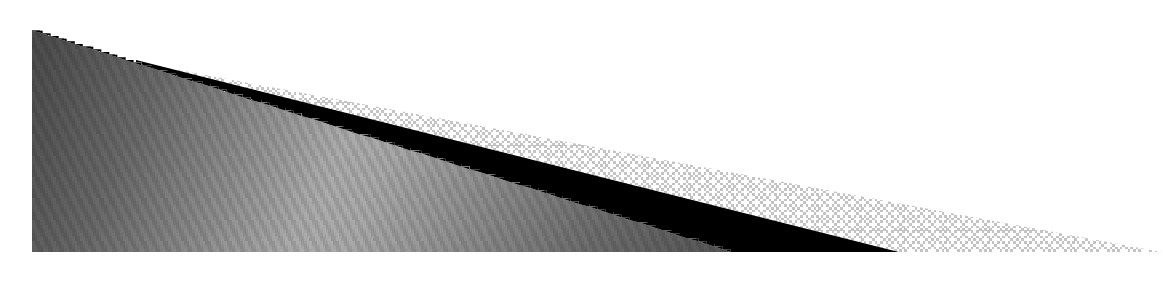

- ▶ Exercício:
- ▸ 1 Fazer um programa que calcule e exiba a<br>← serea de duas matrizes soma de duas matrizes.

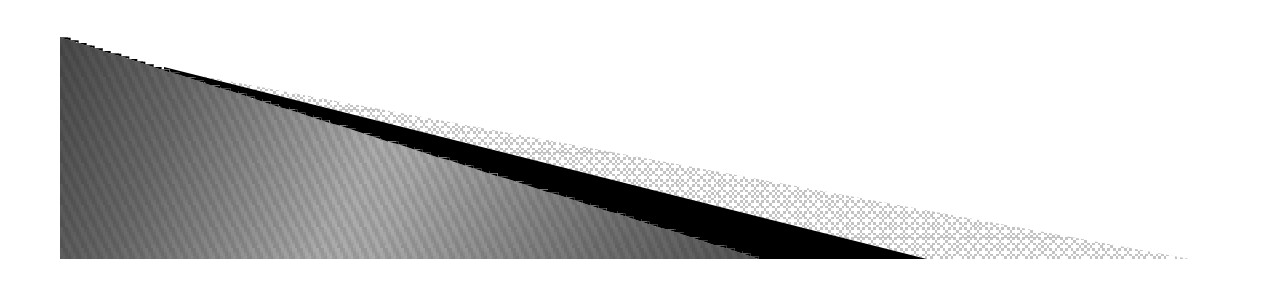

## Exercício

> 2 – Fazer um programa que realiza a<br>- soultielisesãe entre dues metrimes multiplicação entre duas matrizes.

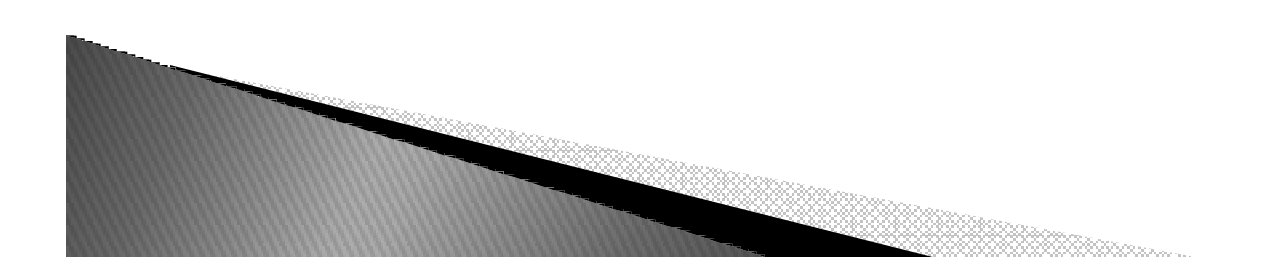

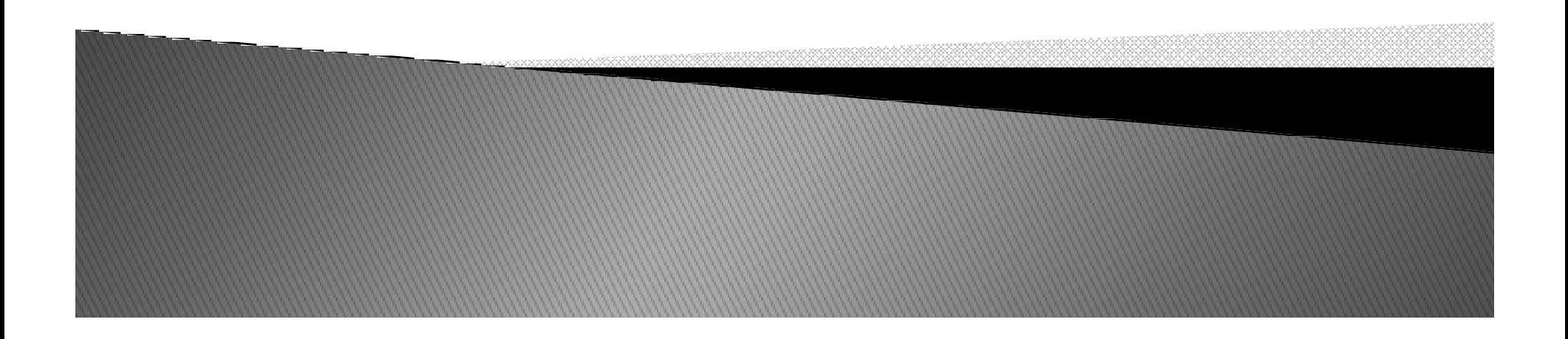

o A função open é usada com 2 argumentos:  $\circ$  open(filename, mode)

Mode :

- "r" (read) abre somente para leitura
- "w" (write) –abre para escrita (se o arquivo existirterá o seu conteúdo apagado),
- "a" (append)– abre para anexar no final
- ▶  $r+r$ " – abre tanto para escrita como para leitura
- Default: r
- ▶ Obs: No Win e no Mac → 'b' no mode indica formato binário<br>○ Fxemplo: rh .wh. r+h
	- $\circ$  Exemplo: rb, wb, r+b

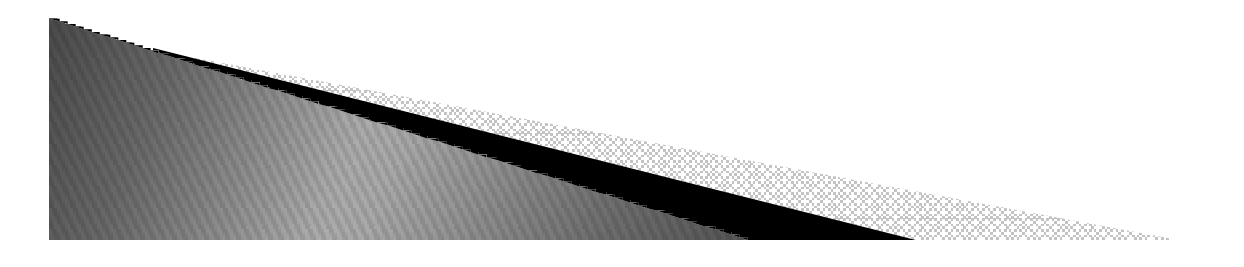

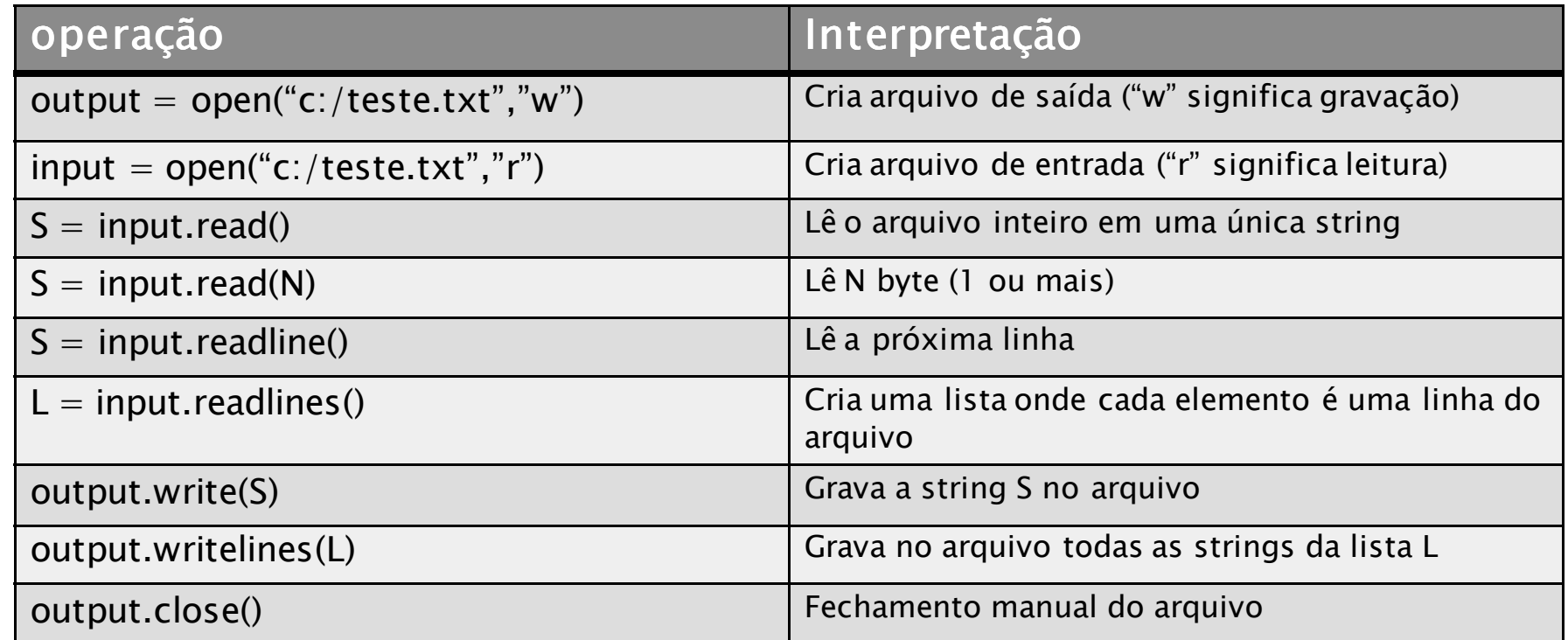

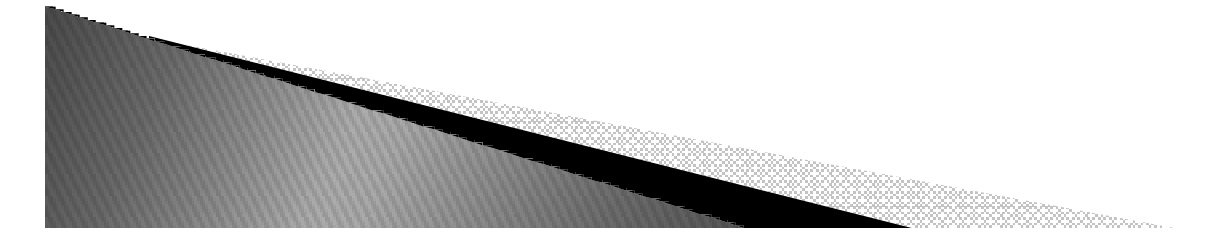

- Exemplo:
	- $^{\circ}$  myfile = open("teste.txt", "w")  $^{\circ}$
	- ∘ myfile.write("hello text file\n")<br>← GL
	- myfile.close()
	- $^{\circ}$  myfile = open("teste.txt", "r")
	- myfile.readline()
	- myfile.readline()
- Função rsplit()
	- "teste.teste1".rsplit(".")

#### Exercícios

- Dado um arquivo contendo a identidade e o nome de cada pessoa, gere e exiba o conteúdo de um dicionário onde as chaves são as identidades e os valores os nomes.
	- <sup>5384423</sup> Manoel
	- <sup>4345566</sup> Alberto
	- <sup>3235574</sup> Mariana
	- ◦...
- Dados os seguintes endereços IPs, mostre os validos e os inválidos (um endereço ip válido não pode ter uma de suas partes maior que 224).
	- $\circ$ 200.135.80.9
	- $\circ$ 192.168.1.1
	- $\circ$ 8.35.67.74
	- $\circ$ 257.32.4.5
	- 85.345.1.2
	- $\circ$ 1.2.3.4
	- $\circ$ 9.8.234.5
	- ◦192.168.0.256